# Markdown を用いた原稿執筆について

総合情報基盤センター 講師 山下 和也

# 1 はじめに

富山大学教養教育科目「情報処理」の教科 書は Microsoft Word を用いて執筆し Word ファイルを入稿して出版していた。2019 年度 教科書の大幅な改編にあたって、原稿執筆方 法を見直して PDF ファイルを入稿した。

PDF ファイル入稿に変更したことで、Word を用いる必要は無くなり、簡単な構文で文書 作成できる Markdown を用いて原稿執筆し た\*1。Markdown で作成した原稿を CSS で組 版する方法 [1] もあるが、LATFX 文書に変換す ることで、LATEX で組版して PDF ファイルを 生成した。

本稿では、教科書の原稿作成に用いた Markdown, Pandoc, pandoc-crossref と原稿執筆か ら PDF ファイル生成の流れについて述べる。

## 2 Markdown

Markdown は、2004 年に John Gruber に よって開発された Web 文書作成のための変 換ツールである [2]。Markdown は、読みや すく書きやすいプレーンテキスト形式で文 書を書くことができ、それを構造的に妥当な XHTML 文書や HTML 文書に変換できる。

簡単な構文で文書構造を記述できるので、 LATEX に比べて学習コストが低いことが利点 である。また、プレーンテキスト形式で記述 するので、文章のレイアウトよりも内容に集 中して書くことができる。

### 2.1 Markdown の書式

Markdown の書式は非常にシンプルである。 例えば、見出し、段落、箇条書き、リンク(画 像)は次のように記述することができる\*2。 2.1.1 見出し

ソースコード 1 のように、行頭に '#' を 付けることで見出しを記述できる。'#' の個 数で見出しのレベルを定義できる。HTML 文書では、'#'1 個の見出しが H1 に対応し、 '#'2 個から '#'6 個まで順に H2~H6 に対応 する。本稿では LATFX 文書に変換する際に、 '#'1 個の見出しを chapter、'#'2 個から '#'6 個 まで順に section, subsection, subsubsection, paragraph, subparagraph に対応させた。

ソースコード 1 見出し

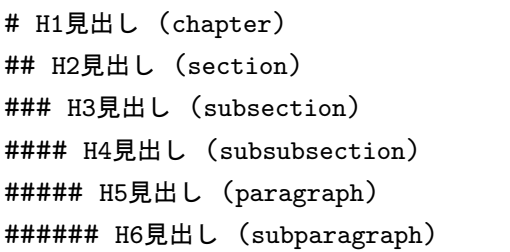

### 2.1.2 段落

LATEX と同様に空行に挟まれた文章が段落 として扱われる。空行ではない単なる改行は 無視される。

<sup>\*1</sup> 図が大量にある教科書を Word で組版するのは苦 行であることも、原稿執筆の方法変更の要因の一つ である。

<sup>\*2</sup> 本稿に記載した構文以外にも多くの構文があ る。https://daringfireball.net/projects/ markdown/syntax

ソースコード 2 段落

ここは段落です。 途中の改行は無視されて出力されます。

# 空行が段落の区切りです。

#### 2.1.3 箇条書き

ソースコード 3 のように、行頭に '-', '+', '\*' のいずれかをつけると番号なしリストを記 述できる。これは、LATEX の itemize 環境に対 応する。

ソースコード 3 番号なしリスト - リスト1 - リスト2 - リスト3

ソースコード 4 のように、行頭に数値と半 角ドットで番号付きリストを記述できる。こ れは、LATEX の enumerate 環境に対応する。

ソースコード 4 番号付きリスト

1. リスト1 1. リスト2 1. リスト3

2.1.4 リンク(画像)

ソースコード 5 のように記述することで、 原稿に画像(図)を挿入することができる。こ れは、LATEX の figure 環境に対応する。

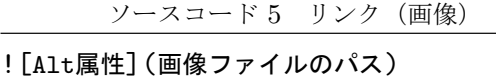

## 3 Pandoc

Markdown ファイルを LATFX ファイルに 変換して組版を行うが、その変換には Pandoc を用いる。Pandoc [3, 4] を用いることで、 Markdown から別の文書形式に変換できる。

Pandoc は、Markdown, HTML, LATFX, Word などの文書ファイルを、様々な形式 (Markdown, HTML, LATEX, Word など)に変 換できる非常に強力な Universal Document Converter である。

Markdown 形式のファイル (input.md) か ら LATEX 形式のファイル (output.tex) への変 換は次のようなコマンドで行う。

## \$ pandoc input.md -o output.tex

## 3.1 pandoc-crossref

LATEX であれば、"\label" や "\ref" を用 いれば相互参照を記述できるが、Markdown では相互参照を記述できない。

そのため、Pandoc のプラグインである pandoc-crossref [5] を用いて相互参照を記述 する。LATEX では、図や表のいずれでも参照元 は "\label{name}"、参照先は "\ref{name}" のように記述できるが、pandoc-crossref の相 互参照は、参照するもの(図、表など)によっ て記述内容が異なることに注意が必要である。

図の場合 、参照元は Markdown ファイ ル で ソ ー ス コ ー ド 6 の よ う に 記 述 す る。"{#fig:name}"の部分が、L<sup>AT</sup>FX の "\label{name}" にあたる。

ソースコード 6 相互参照 (label)

|  |  |  |  | ! [Alt属性] (画像ファイルのパス) {#fig:name} |
|--|--|--|--|-----------------------------------|
|--|--|--|--|-----------------------------------|

参照先は、Markdown ファイルでソースコー ド 7 のように記述する。"[@fig:name]" の部 分が、IATFX の "fig. \ref{name}" にあた り。LATEX とは異なり "fig." が変換時に付 与される。"fig." の部分は YAML で設定 ファイルを書くことで "図" に変更できる [6]。

ソースコード 7 相互参照 (ref)

~を[@fig:name]に示す。

表の場合、参照元は "{#tbl:name}"、参 照先は "[@tbl:name]" を記述する。式の 場合、参照元は "{#eq:name}"、参照先は "[@eq:name]" を 記 述 す る 。コ ー ド の 場 合 、参 照 元 は "{#lst:name}"、参 照 先 は "[@lst:name]" を記述する。

pandoc-crossref を用いて相互参照を記述し た Markdown を変換する場合には、次のよう にフィルタ (-F pandoc-crossref) を指定す る必要がある。

\$ pandoc input.md -o output.pdf \ -F pandoc-crossref

# 4 原稿作成から PDF ファイル生成までの 流れ

Markdown, Pandoc, pandoc-crossref, LATEX を用いることで、Markdown の原稿か ら PDF ファイルを生成できる。原稿作成か ら PDF ファイル生成までの流れは次のとお りである。

- 1. Markdown + pandoc-crossref 形式の原 稿ファイルを作成
- 2. Pandoc を用いて Markdown + pandoccrossref 形式から LATEX 形式へ変換
- 3. LATEX を用いて組版
- 4. LATEX ソースファイルをコンパイルして PDF ファイルを生成

# 5 おわりに

教科書の原稿作成にあたり、Markdown を 用いて原稿ファイルを作成し、Pandoc を用い て LATEX ファイルを生成、LATEX で組版して PDF ファイルを生成した。

Markdown を用いて原稿執筆することで、文 書内容に集中して執筆することができ、LATFX で組版して PDF ファイルを生成することが 可能になる。

## 参考文献

- [1] 吉川雅彦,"Markdown + CSS 組版で の技術系同人誌制作時の環境", https: //yoshikawaweb.com/markdowncss.html (2019/3/31)
- [2] J. Gruber, "Daring fireball: Markdown", https://daringfireball.net/ projects/markdown/ (2019/3/31)
- [3] J. MacFarlane, "Pandoc a universal document converter", https://pandoc. org/ (2019/3/31)
- [4] J. MacFarlane, "Pandoc User's Guide", https://pandoc.org/MANUAL.pdf, 122 pages, (2019)
- [5] N. Yakimov, "pandoc-crossref", https: //github.com/lierdakil/pandoccrossref (2019/3/31)
- [6] さえきよしやす, "Markdown で相 互 参 照 を 使 う な ら pandoc-crossref", https://laclefyoshi.hatenablog. com/entry/20150616/crossref (2019/3/31)